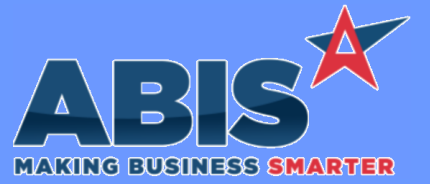

## **Adjutant Desktop Release Notes Version 2208.2056**

*Page 1 of 3*

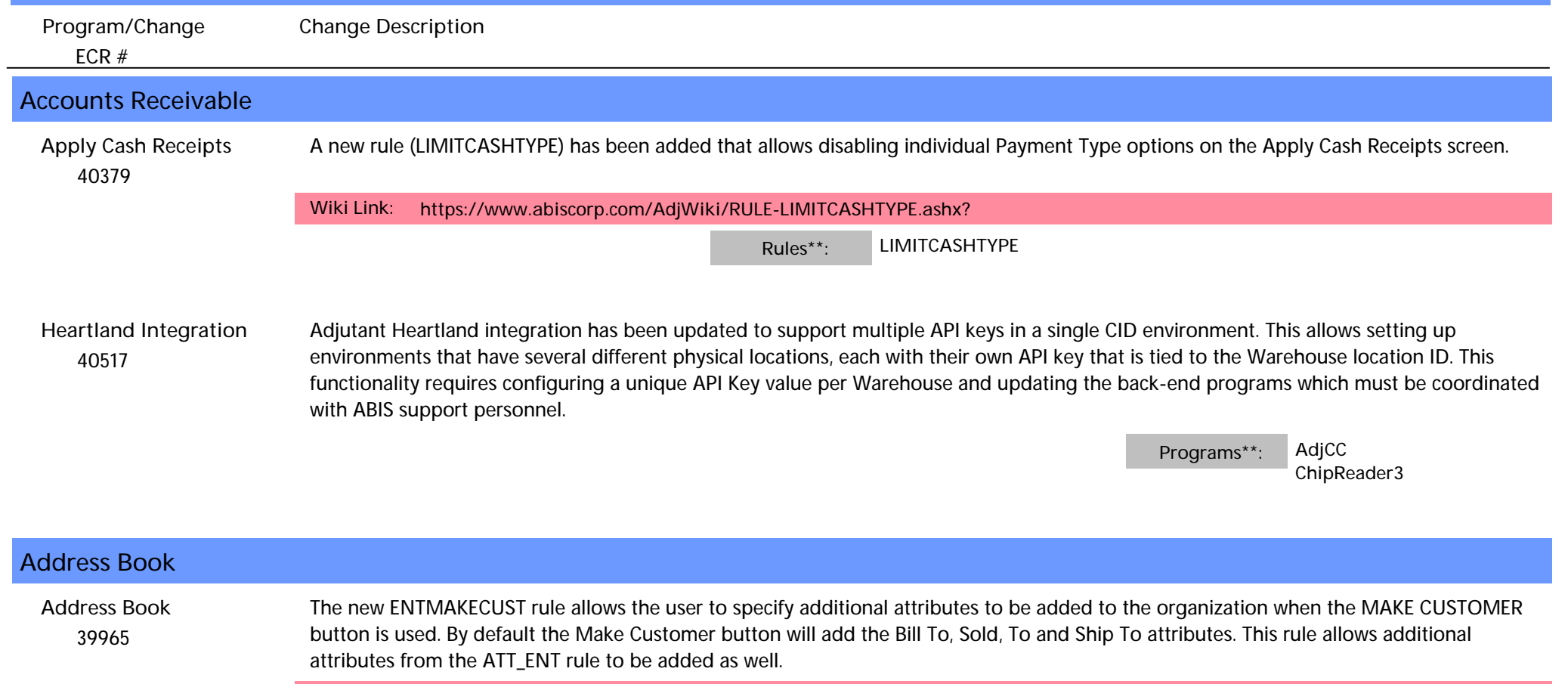

**Wiki Link:** *http://www.abiscorp.com/AdjWiki/RULE-ENTMAKECUST.ashx*

**Rules\*\*: ENTMAKECUST**

**Production**

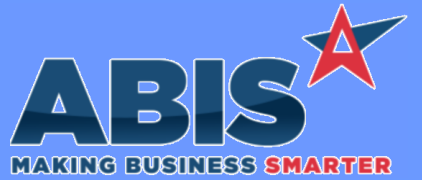

## **Adjutant Desktop Release Notes Version 2208.2056**

*Page 2 of 3*

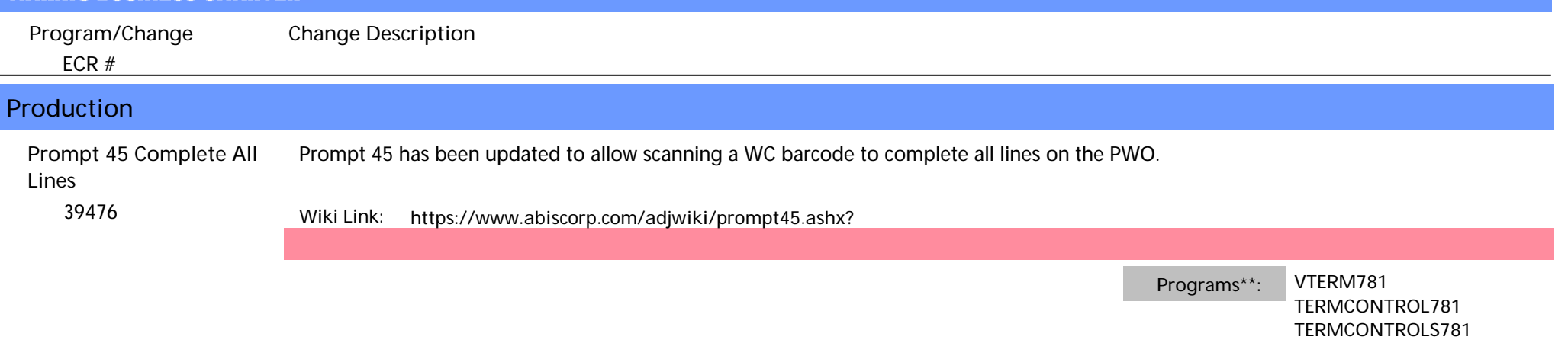

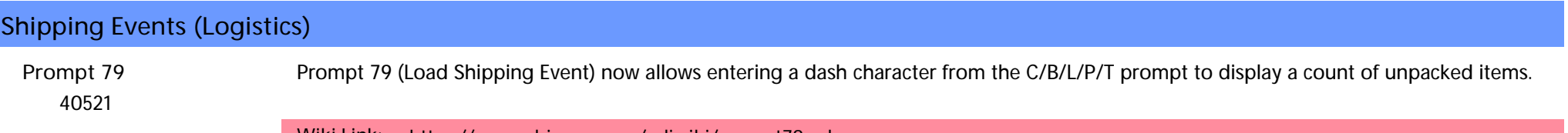

**Wiki Link:** *https://www.abiscorp.com/adjwiki/prompt79.ashx*

**Programs\*\*:**

**TERMINALS VTERM785**

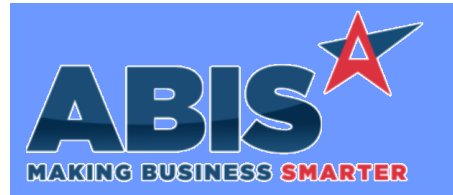

## **Adjutant Desktop Release Notes Version 2208.2056**

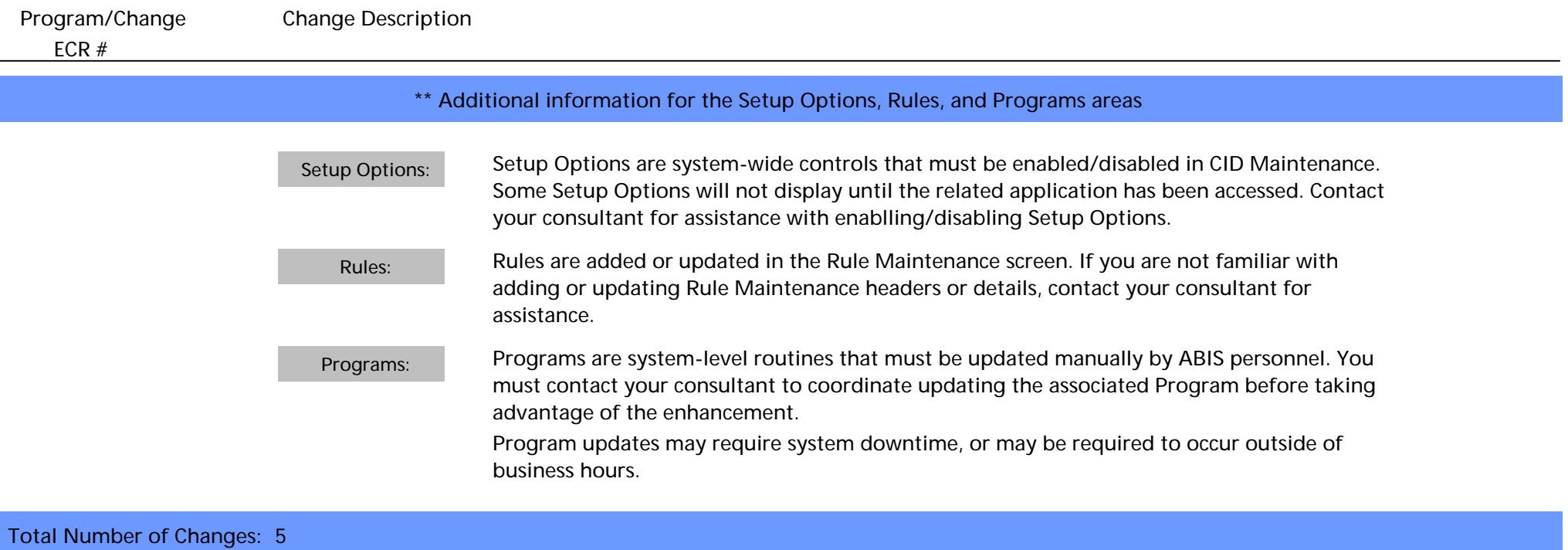